## Thirty Billion Metrics a Day: Large-Scale Performance Metrics with Ganglia Adam Compton, Quantcast

[acompton@quantcast.com](mailto:acompton@quantcast.com) @comptona

usenix **LISA15** 

November 8–13, 2015 | Washington, D.C. www.usenix.org/lisa15 #lisa15

## Adam Compton, Quantcast Thirty Billion Metrics a Day: Forty

[acompton@quantcast.com](mailto:acompton@quantcast.com) @comptona

usenix  $\blacksquare$ SA15

November 8–13, 2015 | Washington, D.C. www.usenix.org/lisa15 #lisa15

- 7,000,000 unique metrics collected every 15 sec
- from 1000s of machines
- 480,000 metrics/second
- 41,000,000,000 (billion) metrics/day

#### How many machines do we need for this?

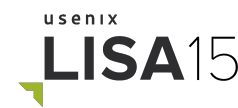

## Two.

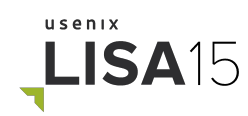

## Who am I?

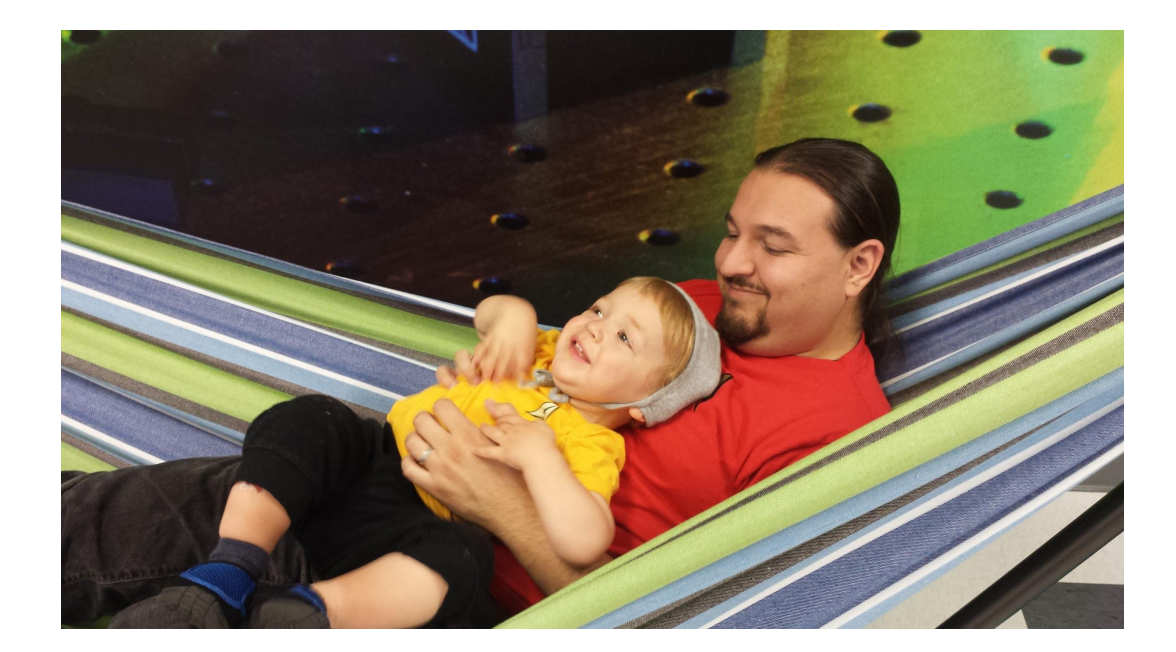

# quantcast

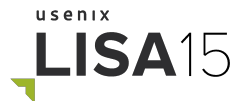

## **● What is Ganglia?**

- How Ganglia works
- Inputs
- Outputs
- Scaling
- What's next

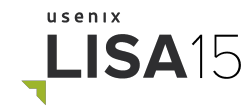

#### What is Ganglia?

"Ganglia is a scalable distributed monitoring system for high-performance computing systems"

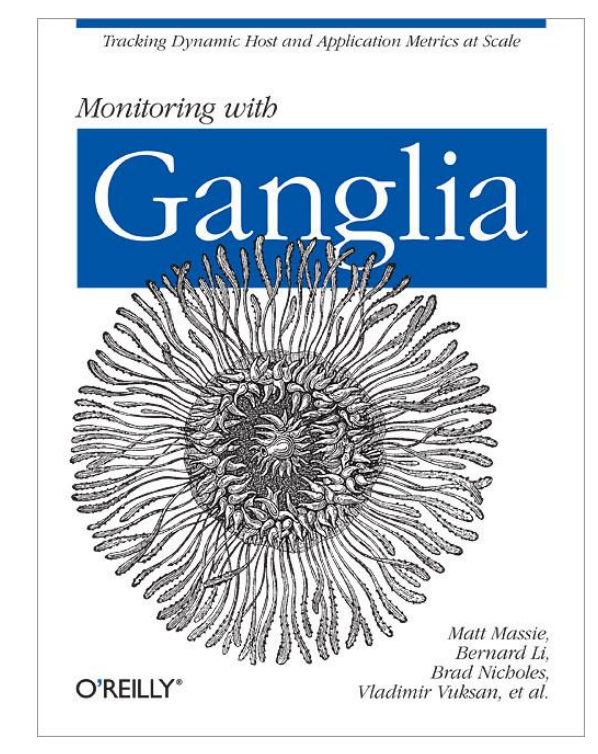

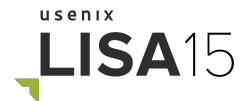

## What does "monitoring" mean?

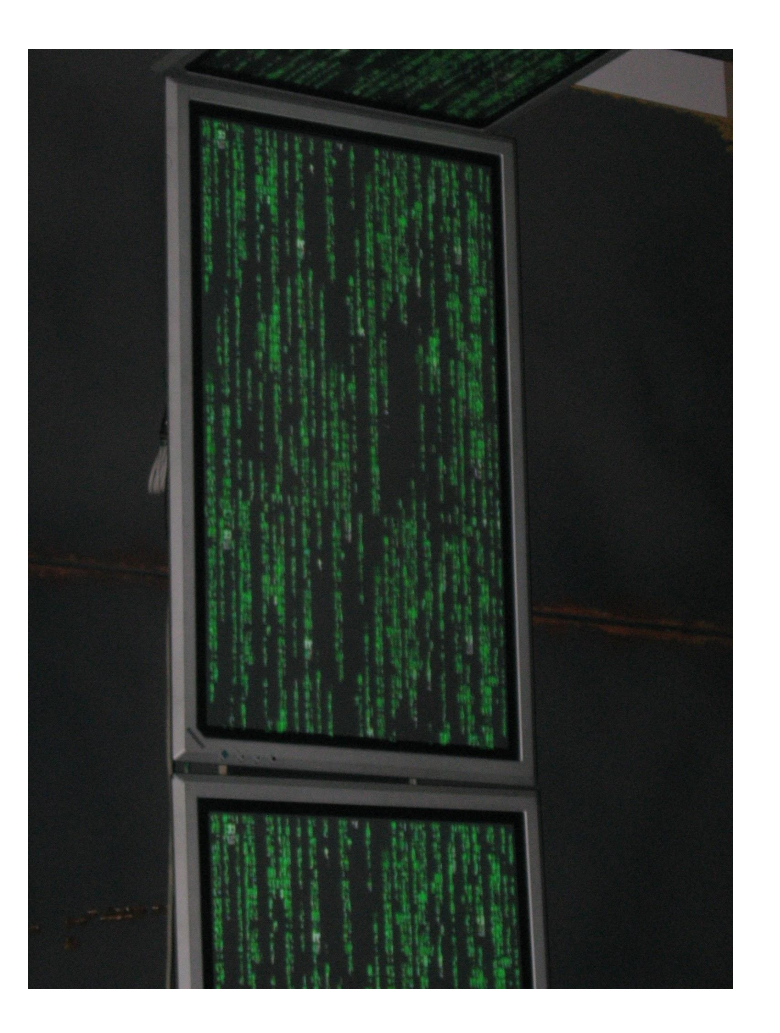

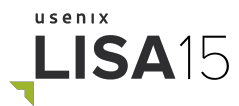

#### What is Ganglia - monitoring vs. metrics

*performance metrics*: regular, numeric, time-series data

*monitoring*: scheduled checks (of metrics, processes, endpoints, etc.) to identify anomalous behavior

*alerting*: getting a human's attention

*visualization*: charts and graphs

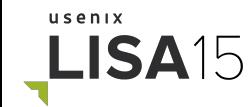

## By these definitions, Ganglia **collects**, **aggregates**, and **visualizes** performance metrics.

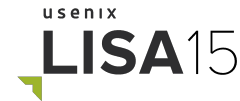

#### What is Ganglia not?

- No monitoring
- No alerting
- No asset database
- No Julienne fries

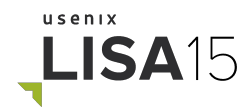

- What is Ganglia?
- **● How Ganglia works**
- Inputs
- Outputs
- Scaling
- What's next

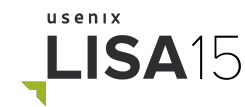

#### How Ganglia works

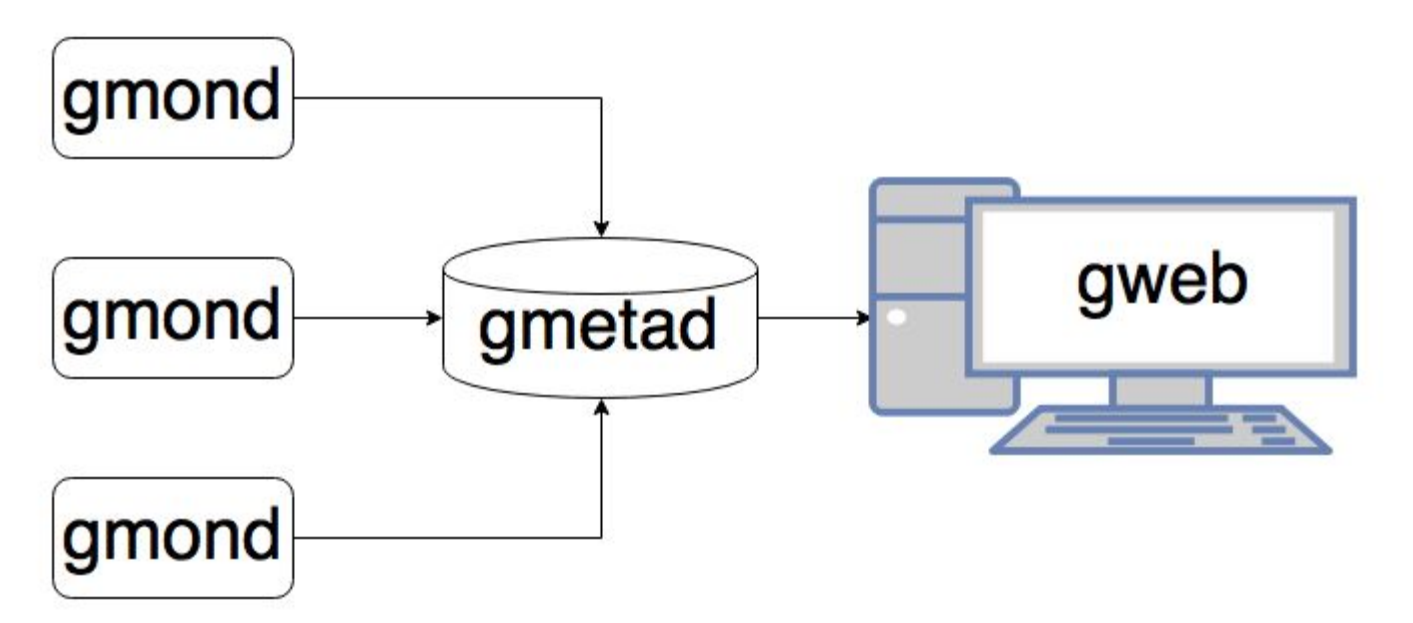

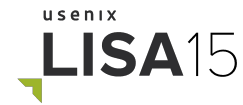

#### How Ganglia works - gmond

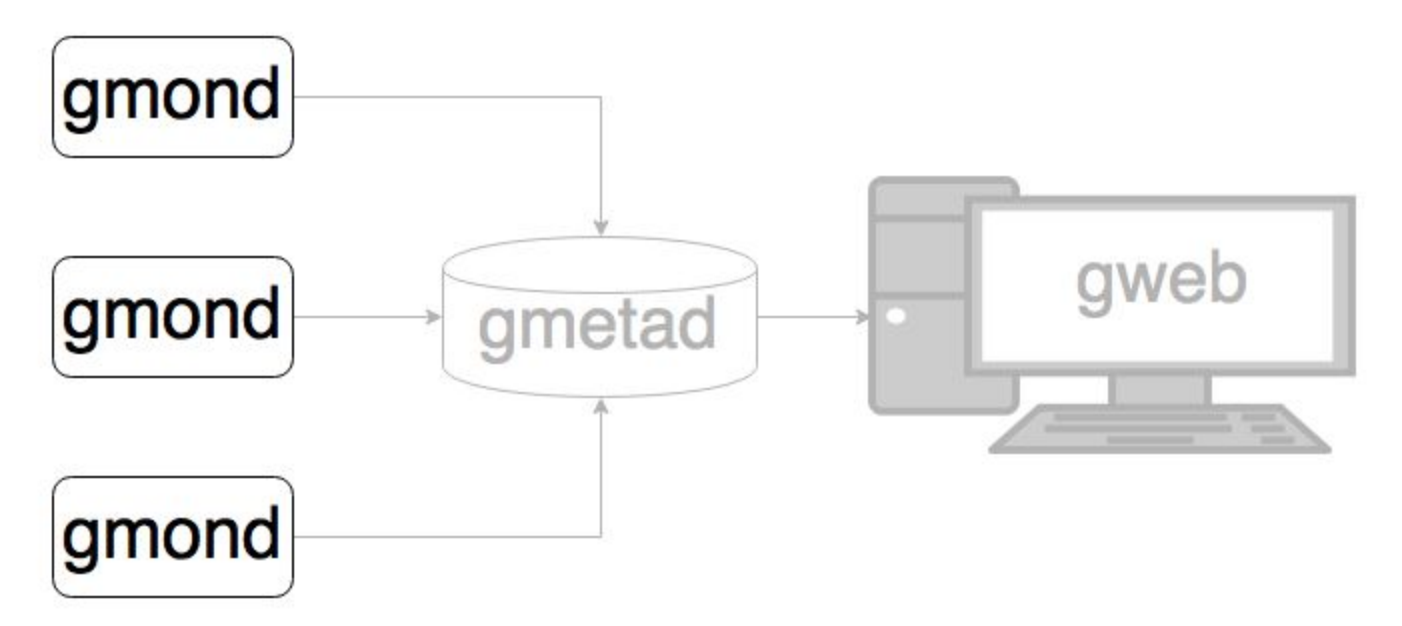

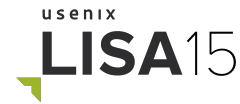

#### How Ganglia works - gmetad

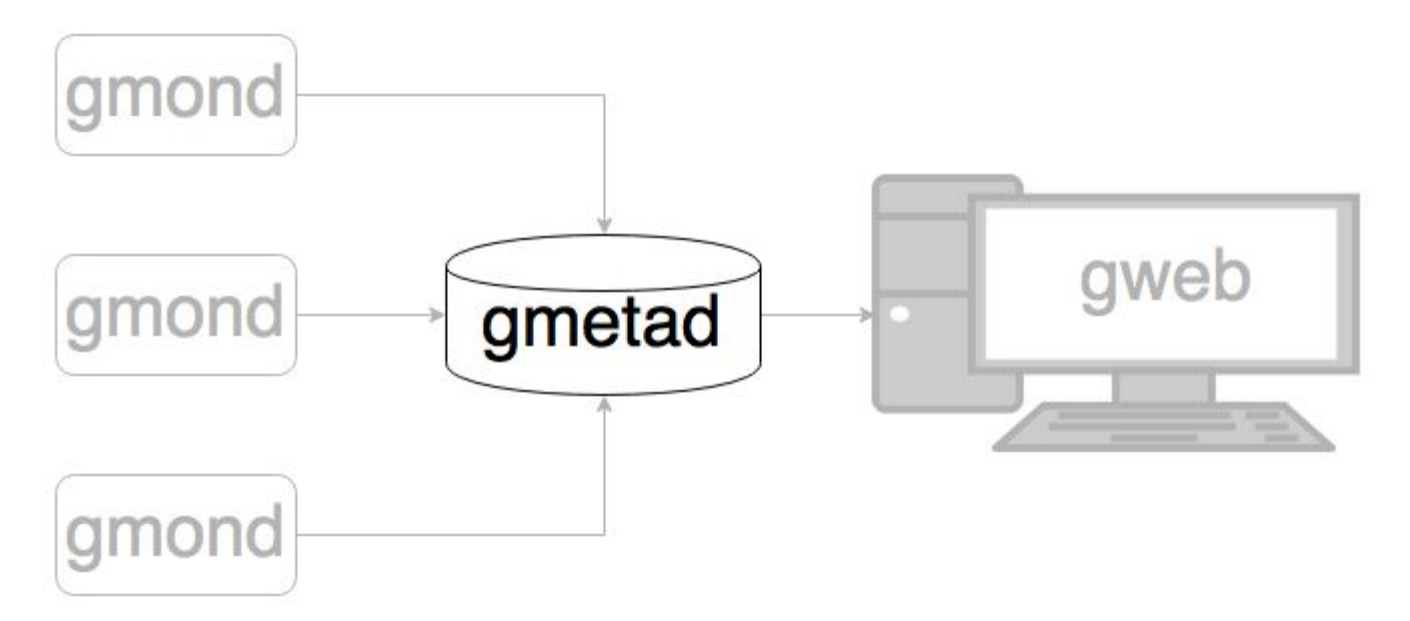

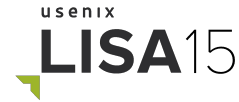

#### (aside) How RRDs work

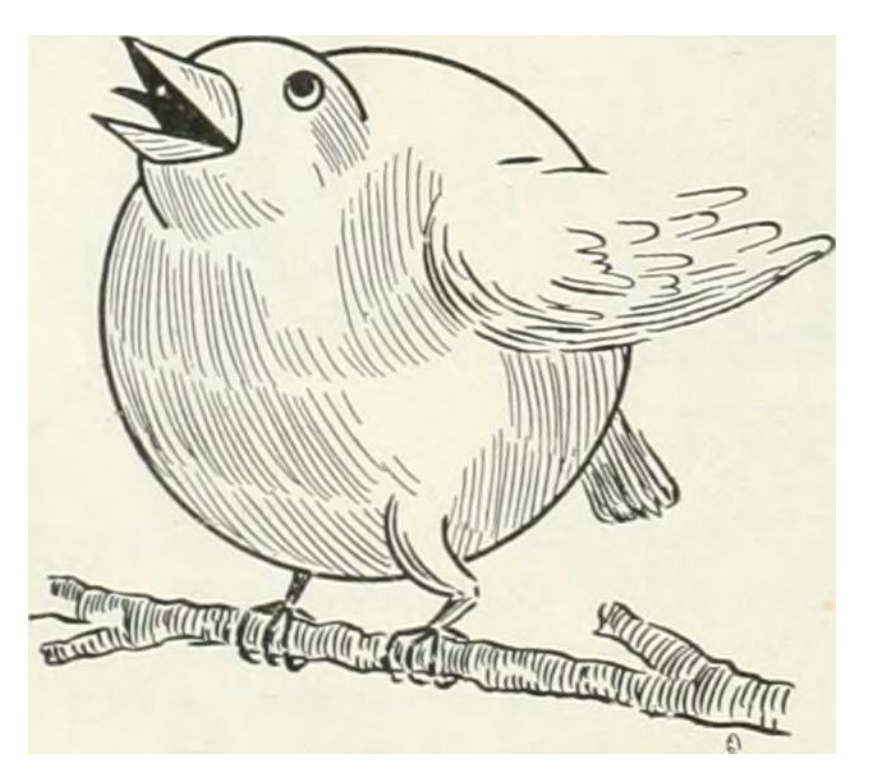

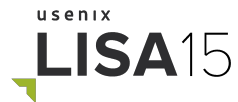

#### How Ganglia works - gweb

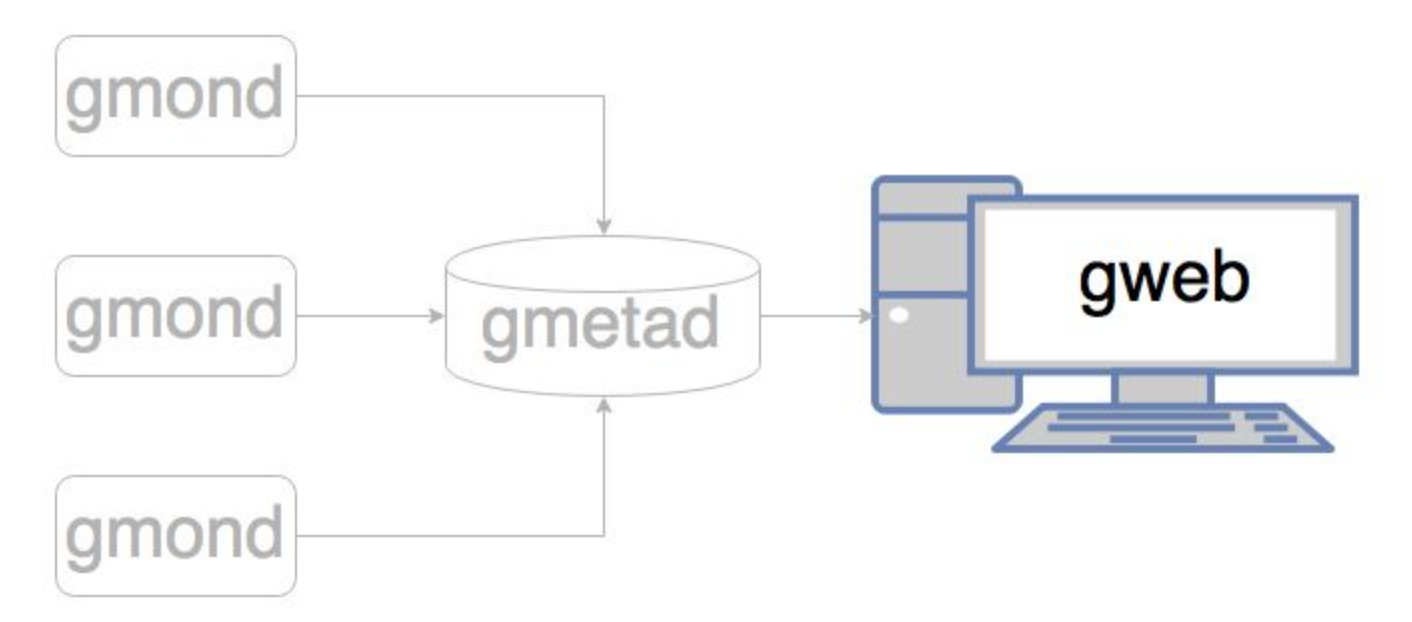

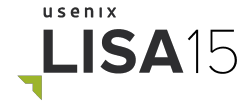

#### How Ganglia works - Upsides

Built-in hierarchy, summarization, and metadata

Web UI is easy to browse and grok

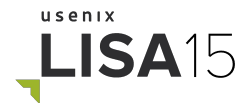

#### How Ganglia works - Downsides

Downsampling loses data :'(

#### Custom visualizations are hard

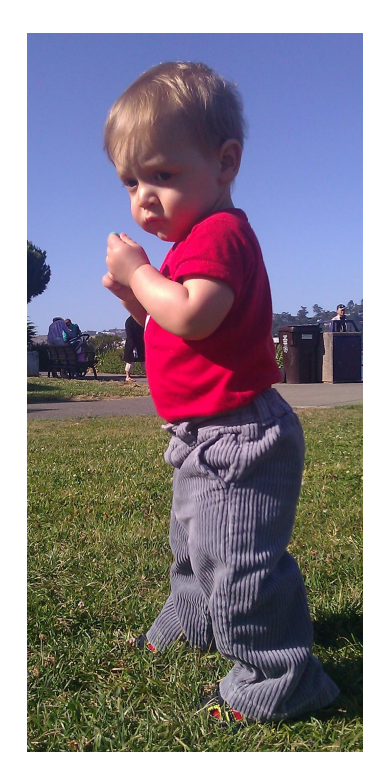

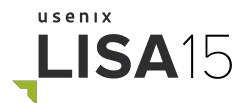

- What is Ganglia?
- How Ganglia works
- **● Inputs**
- Outputs
- Scaling
- What's next

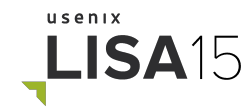

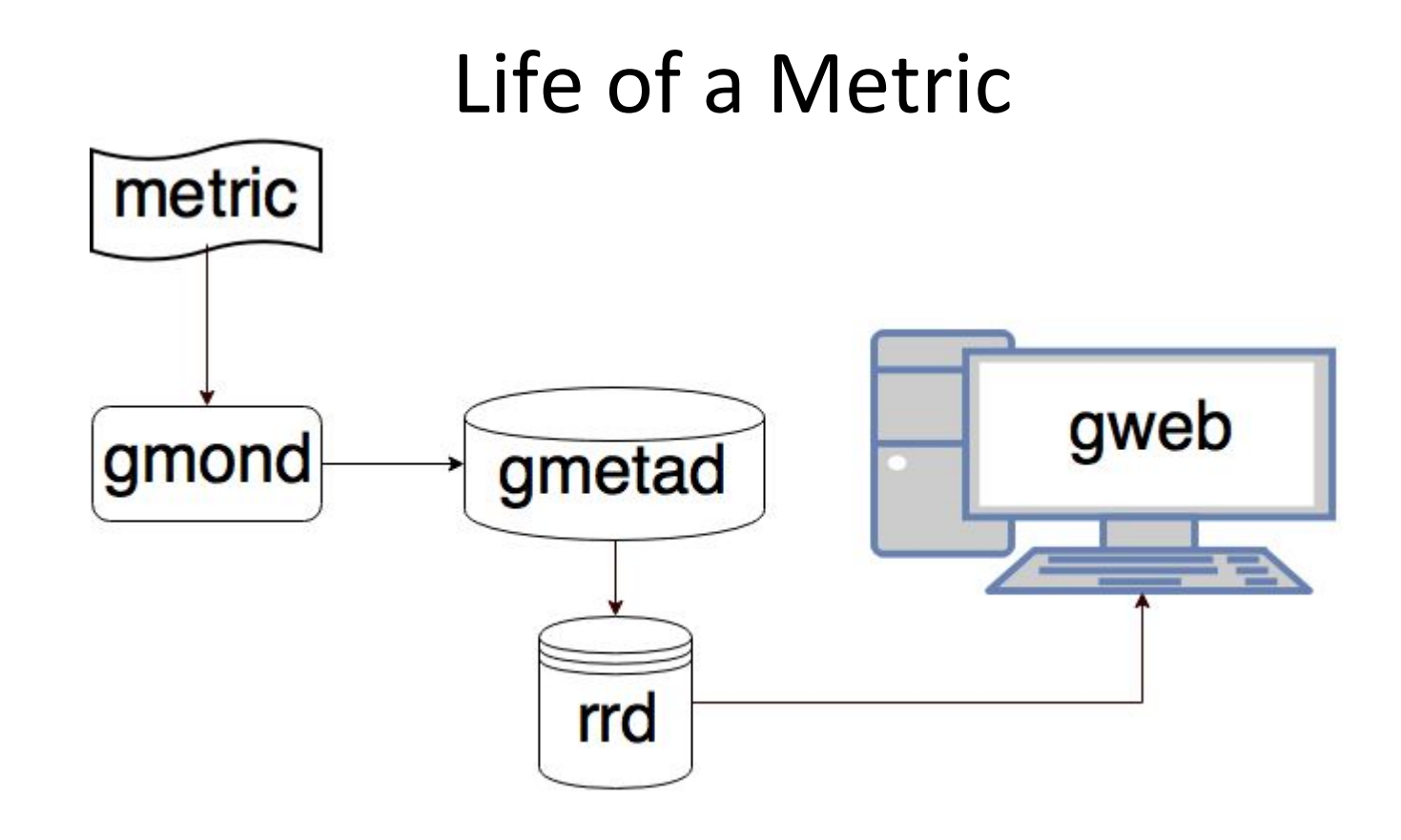

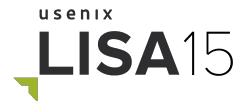

#### Inputs - How do we feed it?

- gmond
- gmetrics
- snmp2ganglia
- json2gmetrics

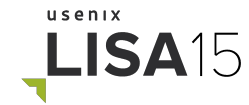

#### Inputs - json2gmetrics

## Translates a structured JSON block into metrics

'[{"name": "mood", "value": "happy", "type": "string"}, {"name": "sad\_people", "value": 0, "type": "uint8" } ]' | json2gmetrics

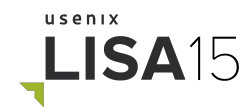

#### Why so many inputs?

Less work to report = more metrics

More metrics = more useful

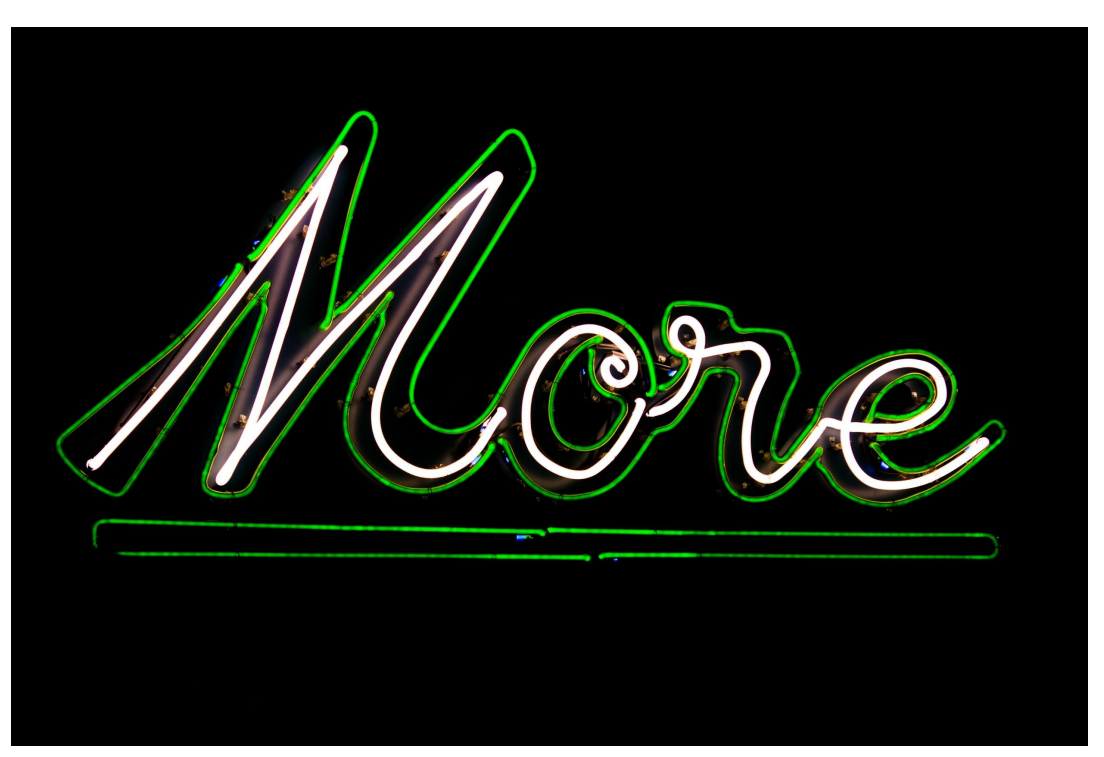

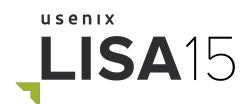

#### Classes of metrics

- High-level operating system health
- In-depth system performance
- Infrastructure metrics
- Application performance
- String "metrics"
- Anything!

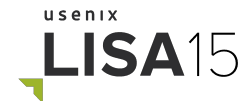

#### Classes of metrics - Monitoring checks

Privileged checks run locally and report to Ganglia

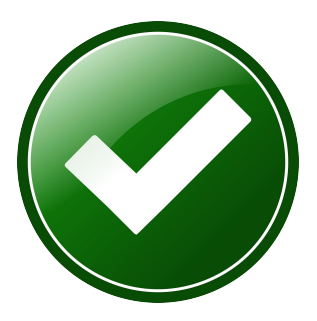

Monitoring interprets metrics as check results

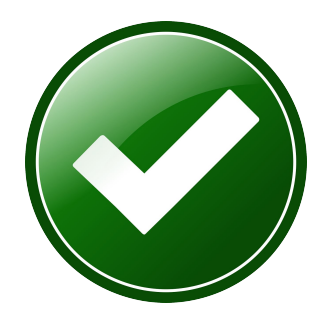

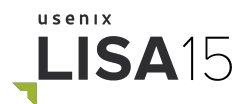

- What is Ganglia?
- How Ganglia works
- Inputs
- **● Outputs**
- Scaling
- What's next

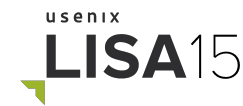

#### Visualizations - trendlines

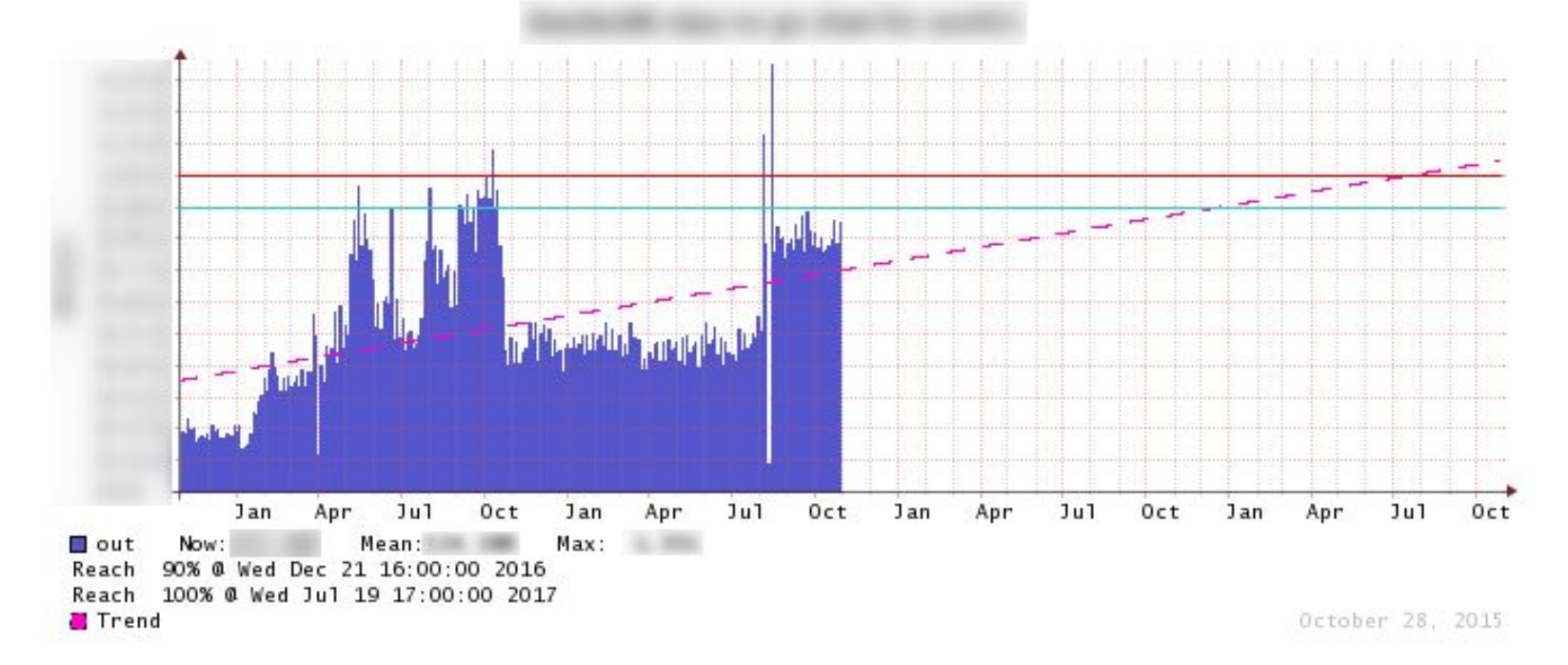

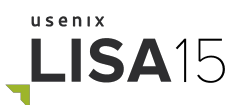

#### Visualizations - CPU/Memory per-user

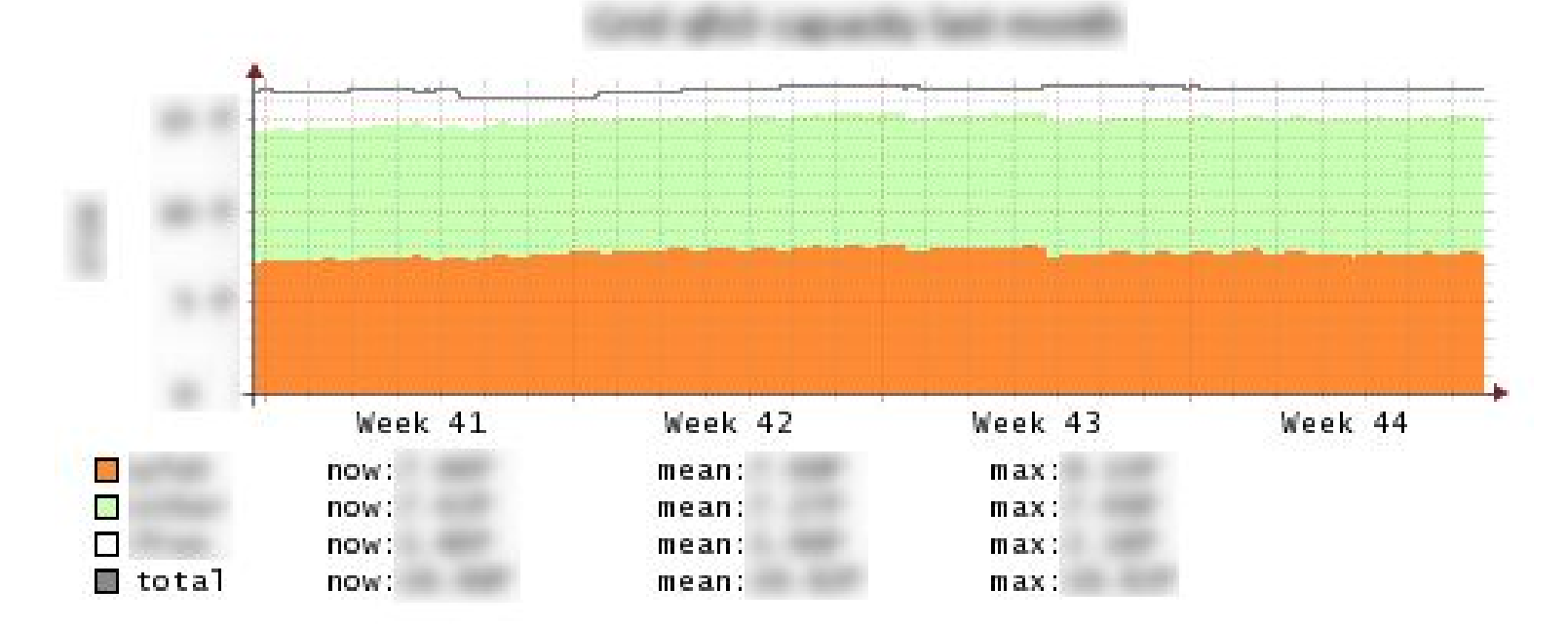

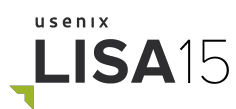

#### Visualizations - Red background for failures

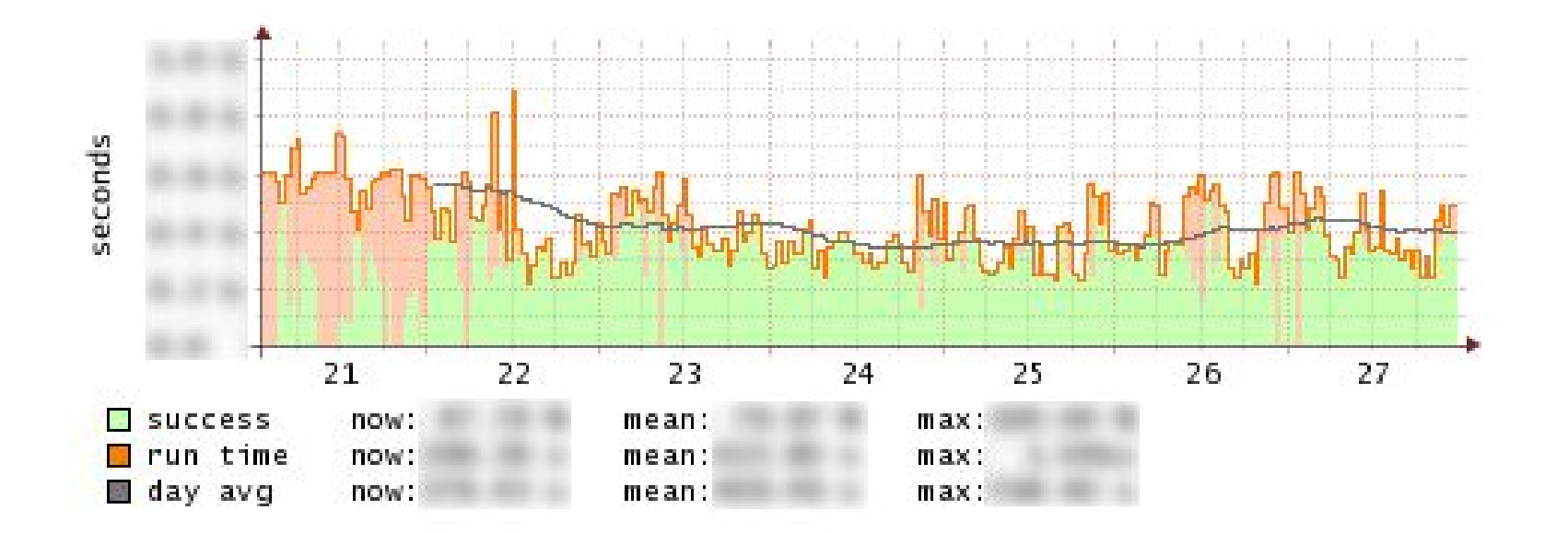

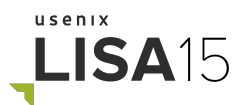

#### Visualizations - running variance + bounds

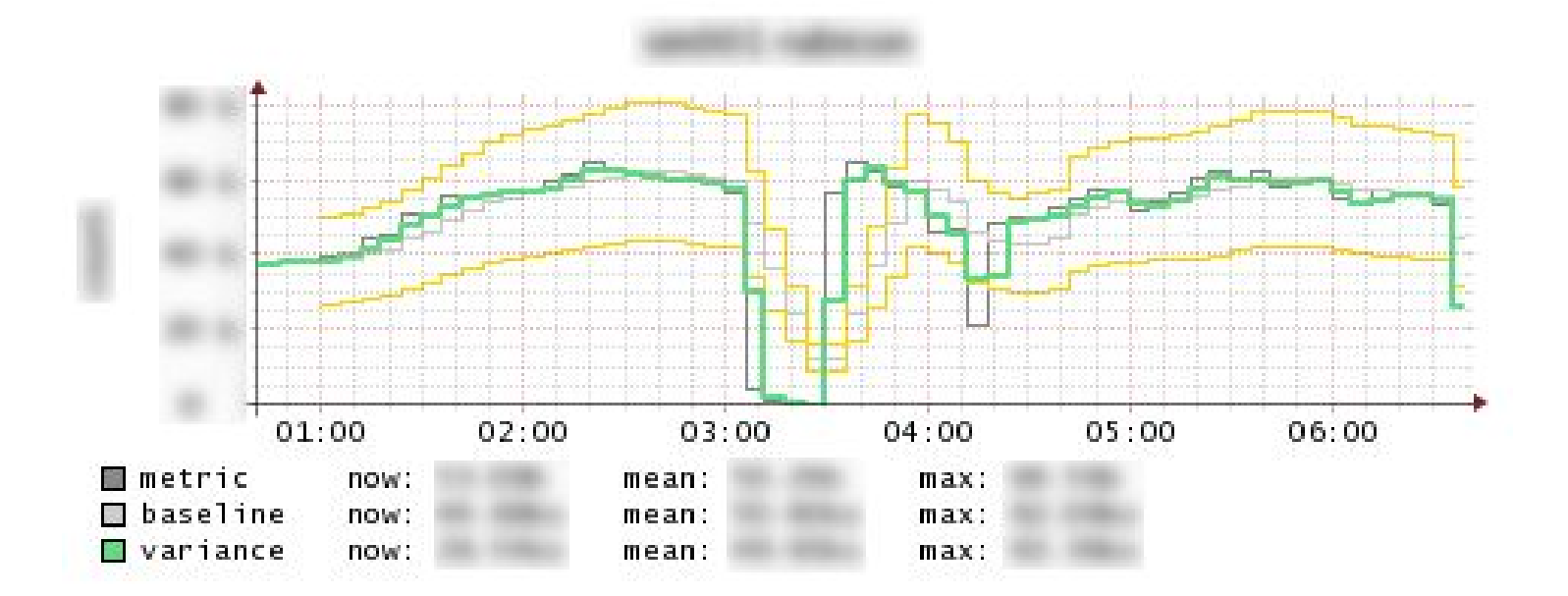

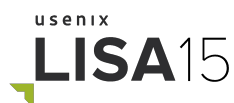

#### Visualizations - Holt Winters

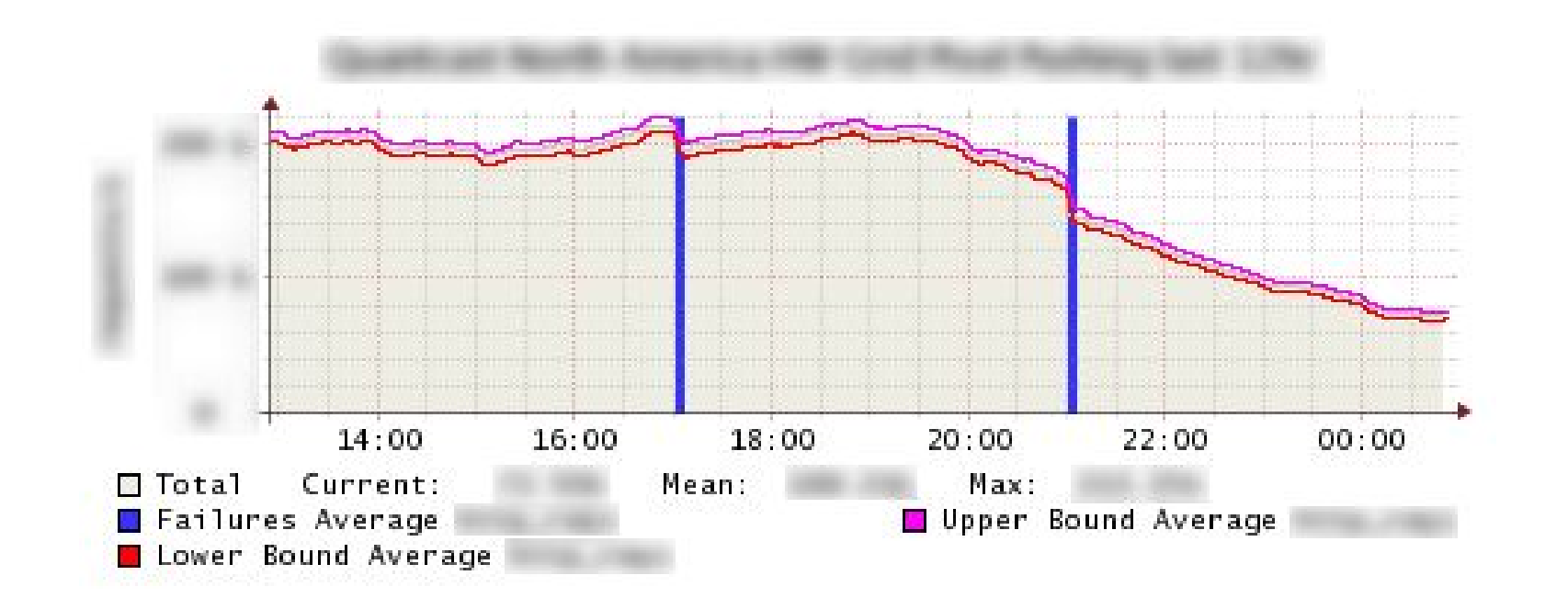

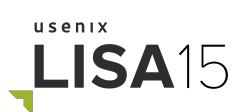

#### Monitoring

Ganglia metrics are a huge component (> 50%) of our monitoring world

- Simple, static thresholds
- Historical averages
- Smart "raw data" graphs

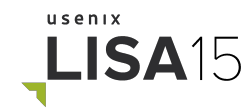

#### Monitoring - Static Thresholds

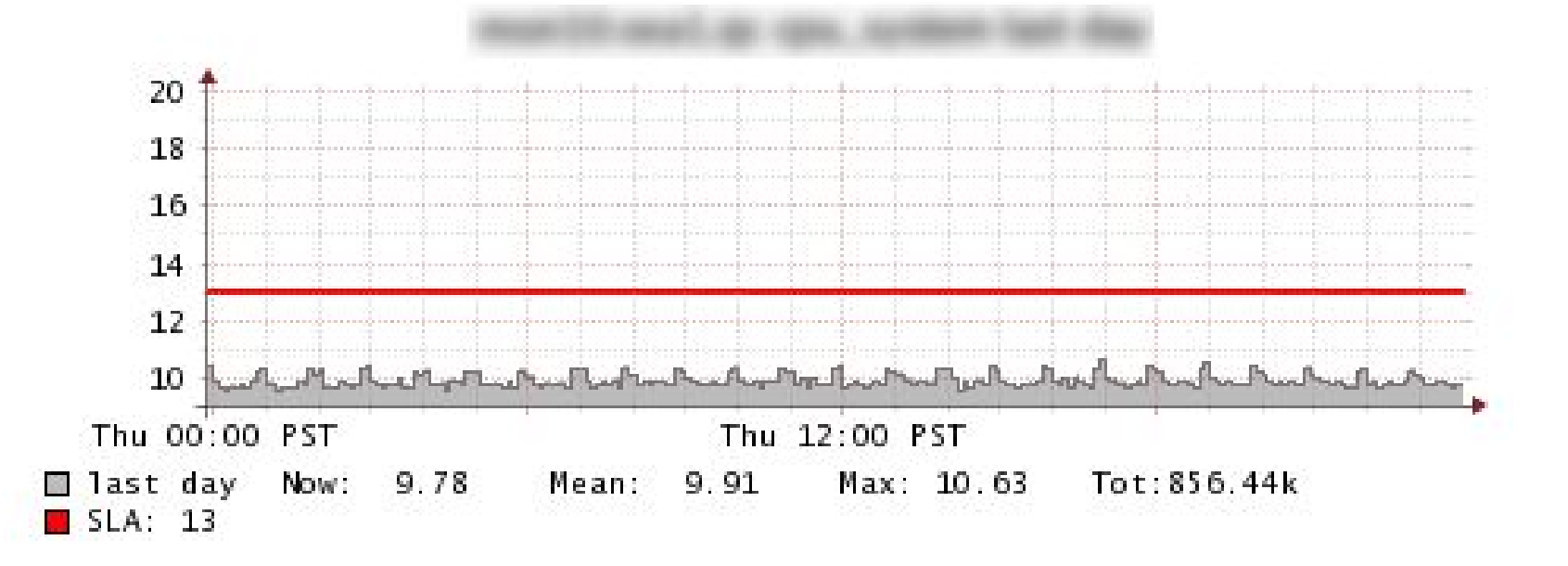

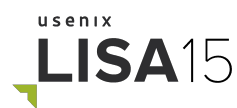

#### Monitoring - Historical Averages

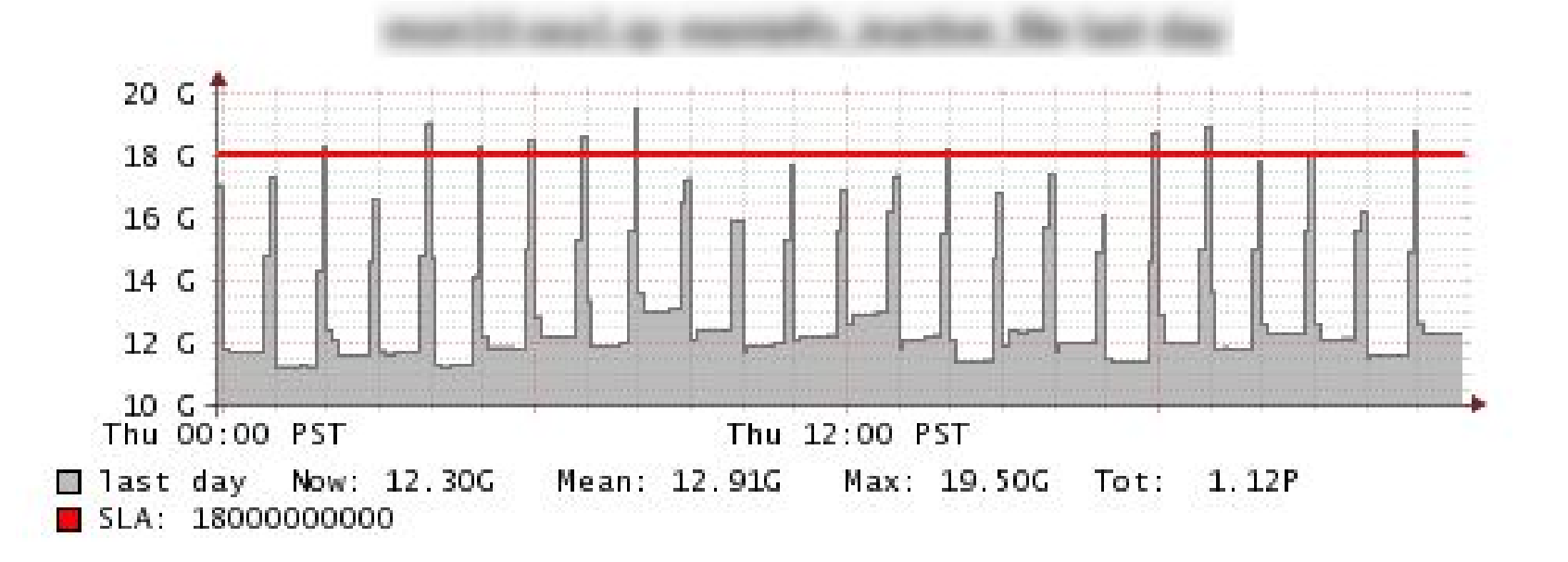

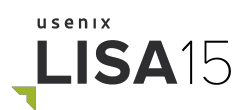

#### Monitoring - Smart Graphs

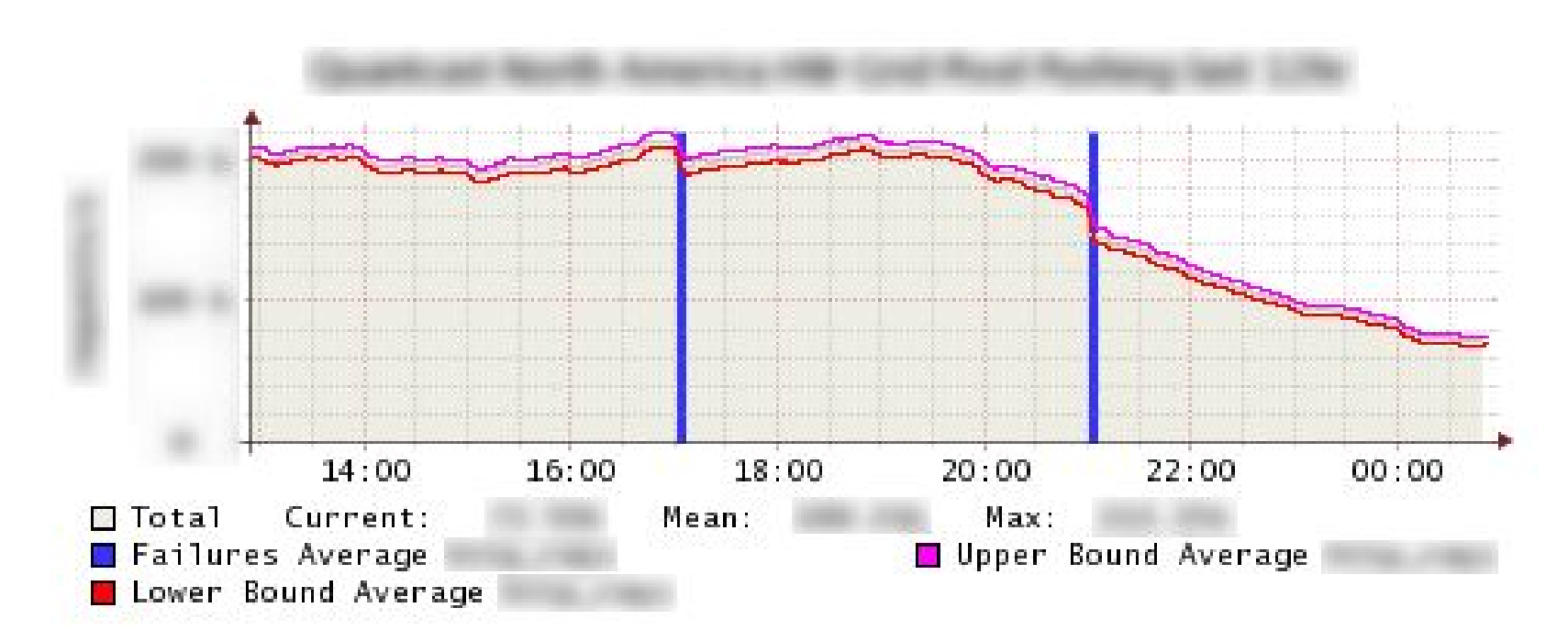

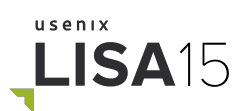

#### Tracking Deployments

Before deployment, identify key metrics and expected change

After deployment, verify the changes are as expected

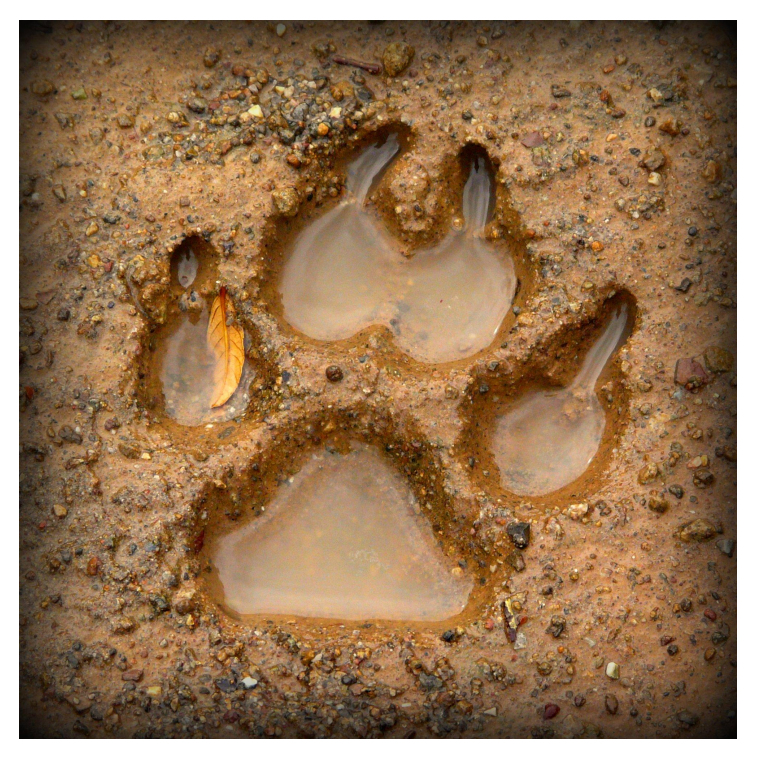

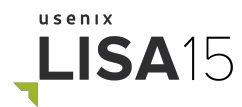

#### Troubleshooting

- All metrics for a host at once
- Same metric across all hosts
- Easy to make aggregate graphs

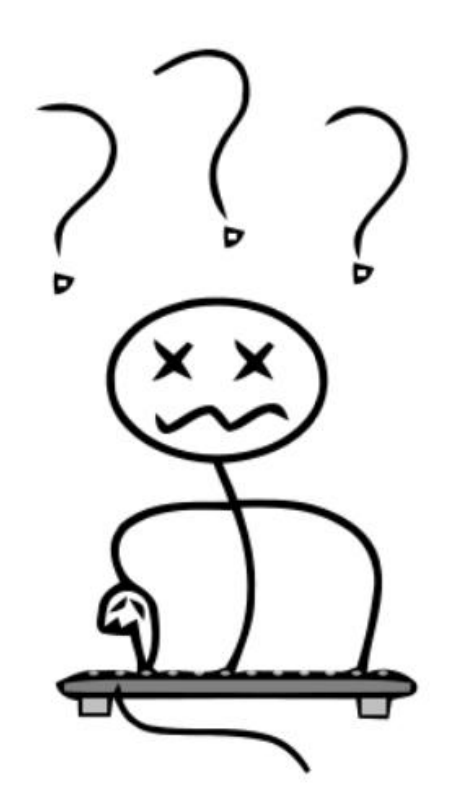

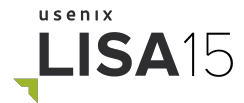

#### Capacity Planning

- Ganglia can store long term data (years)
- Simple to see trends over long spans of time

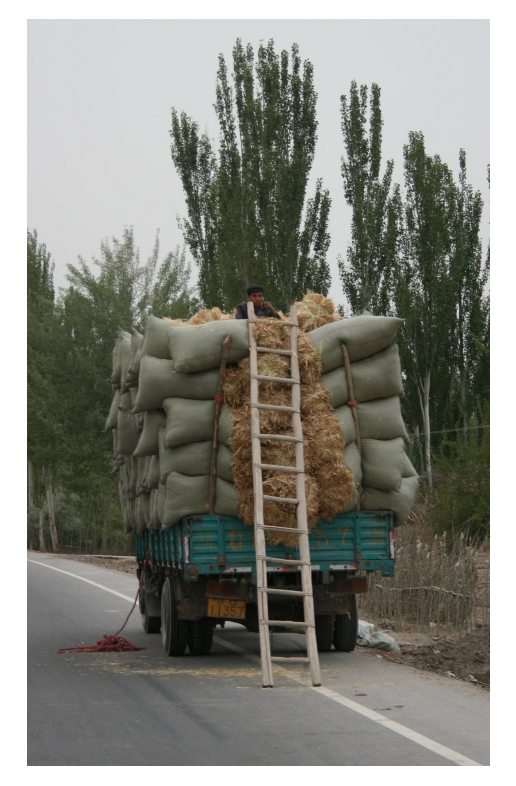

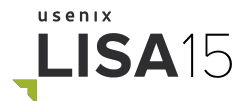

- What is Ganglia?
- How Ganglia works
- Inputs
- Outputs
- **● Scaling**
- What's next

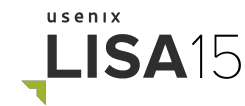

## **Scaling**

Performance metrics must be:

- Realtime
- Highly-available
- Actionable
- Comprehensive
- "At scale"

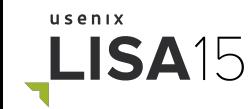

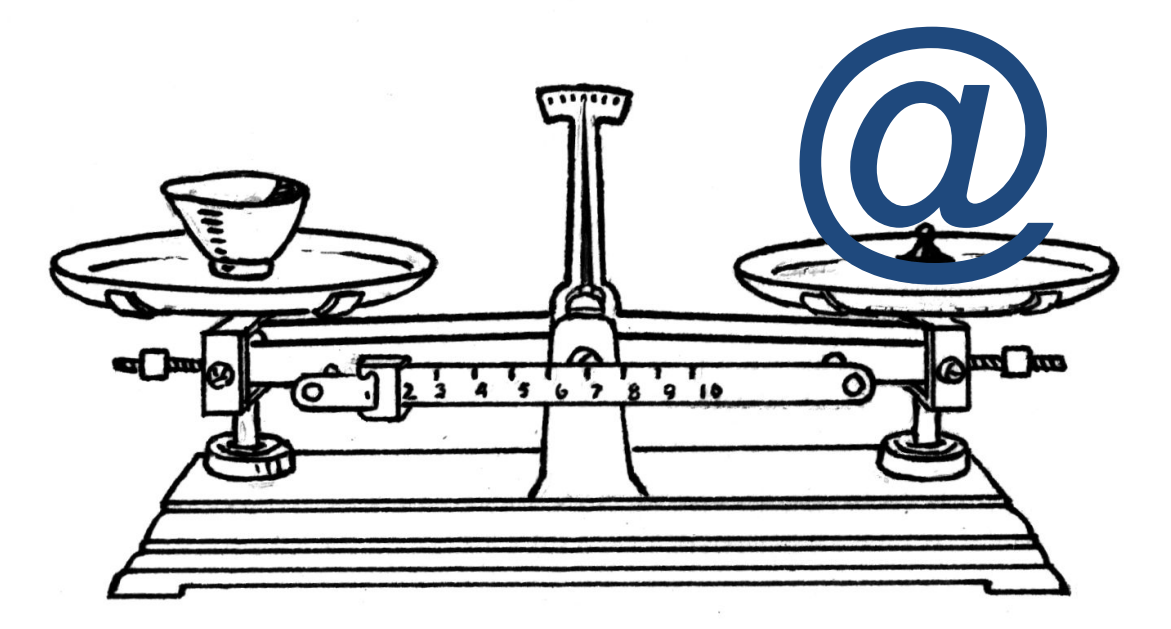

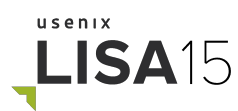

#### **Scaling**

"at scale":

## functionality dictated by business requirements, not the other way around

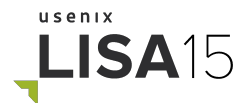

#### Scaling Ganglia - sharding

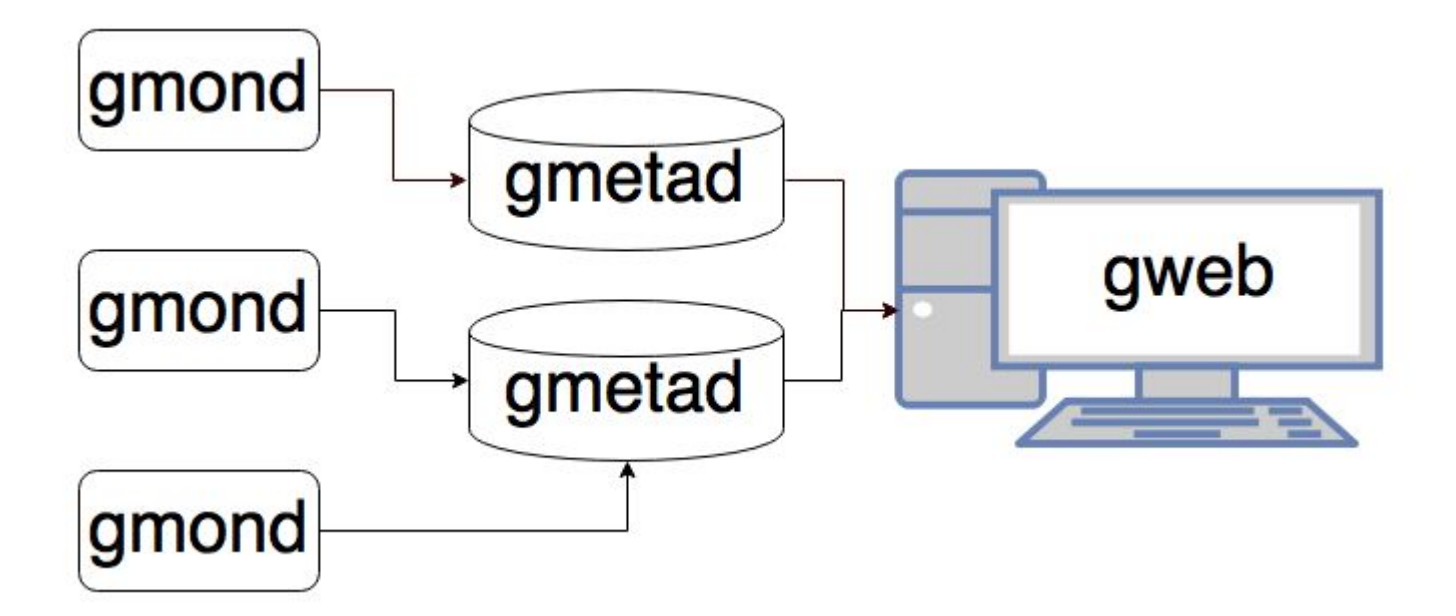

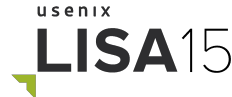

#### Scaling Ganglia - gmond

- gmetad -> every gmond? Too slow
- gmetad -> master gmond? SPoF
- gmetad -> multicast gmond? Just right
- 

#### Scaling Ganglia - tmpfs and mmap

- Metrics -> tmpfs
- $\bullet$  tmpfs -> disk
- disk -> tmpfs (on reboot)

## **Note:** Turn off mmap in RRDtool!

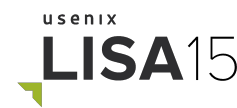

#### Scaling Ganglia - patches

#### Several other bottlenecks in the Ganglia code

Some fixes [have been published,](https://github.com/ganglia/monitor-core/pulls?q=is%3Apr+author%3Acomptonqc) others not yet

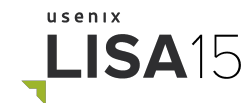

- What is Ganglia?
- How Ganglia works
- Inputs
- Outputs
- Scaling
- **● What's next**

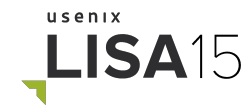

#### What's next - Full resolution

## High-resolution metrics downsample too quickly

#### Why not store all data forever?

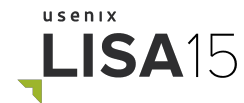

#### What's next - Visualizations

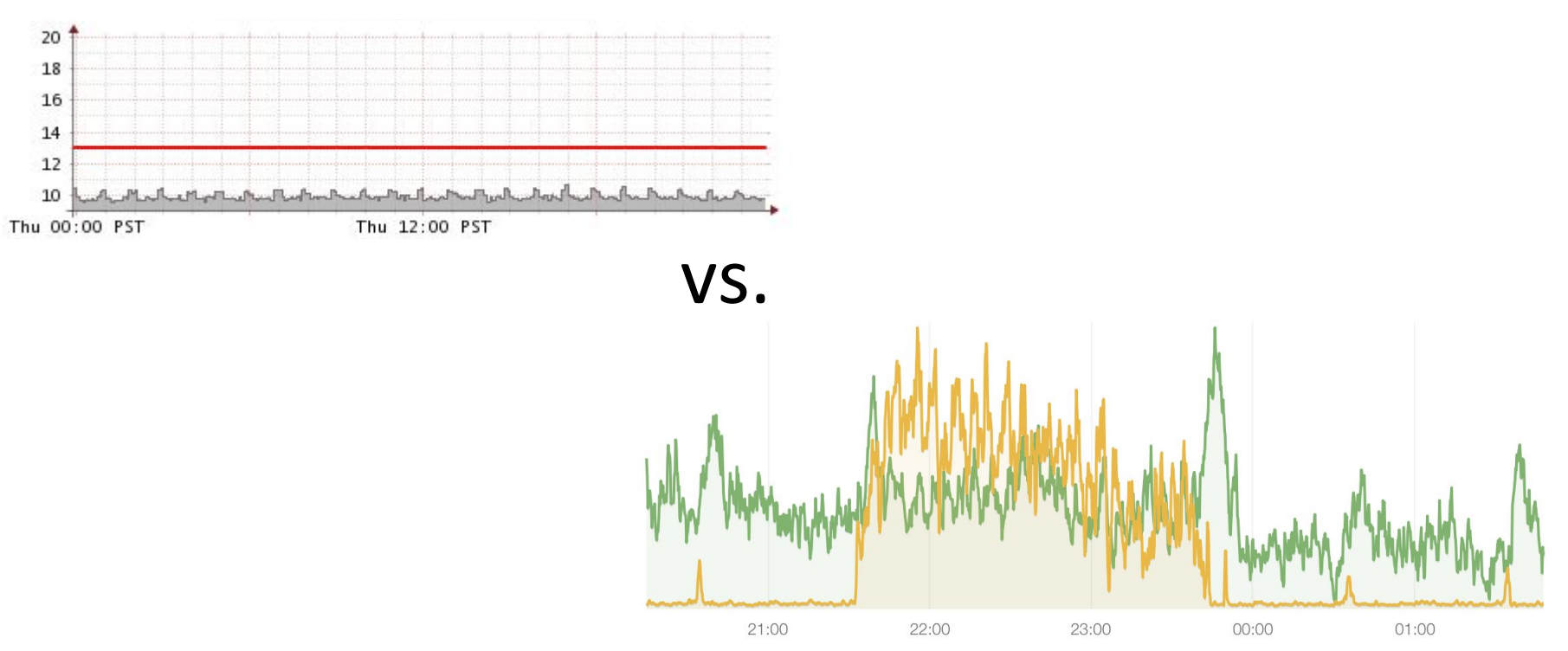

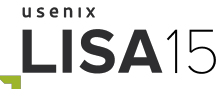

#### What's next - still Ganglia

#### Why not move away from Ganglia entirely?

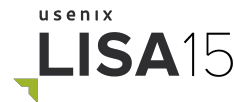

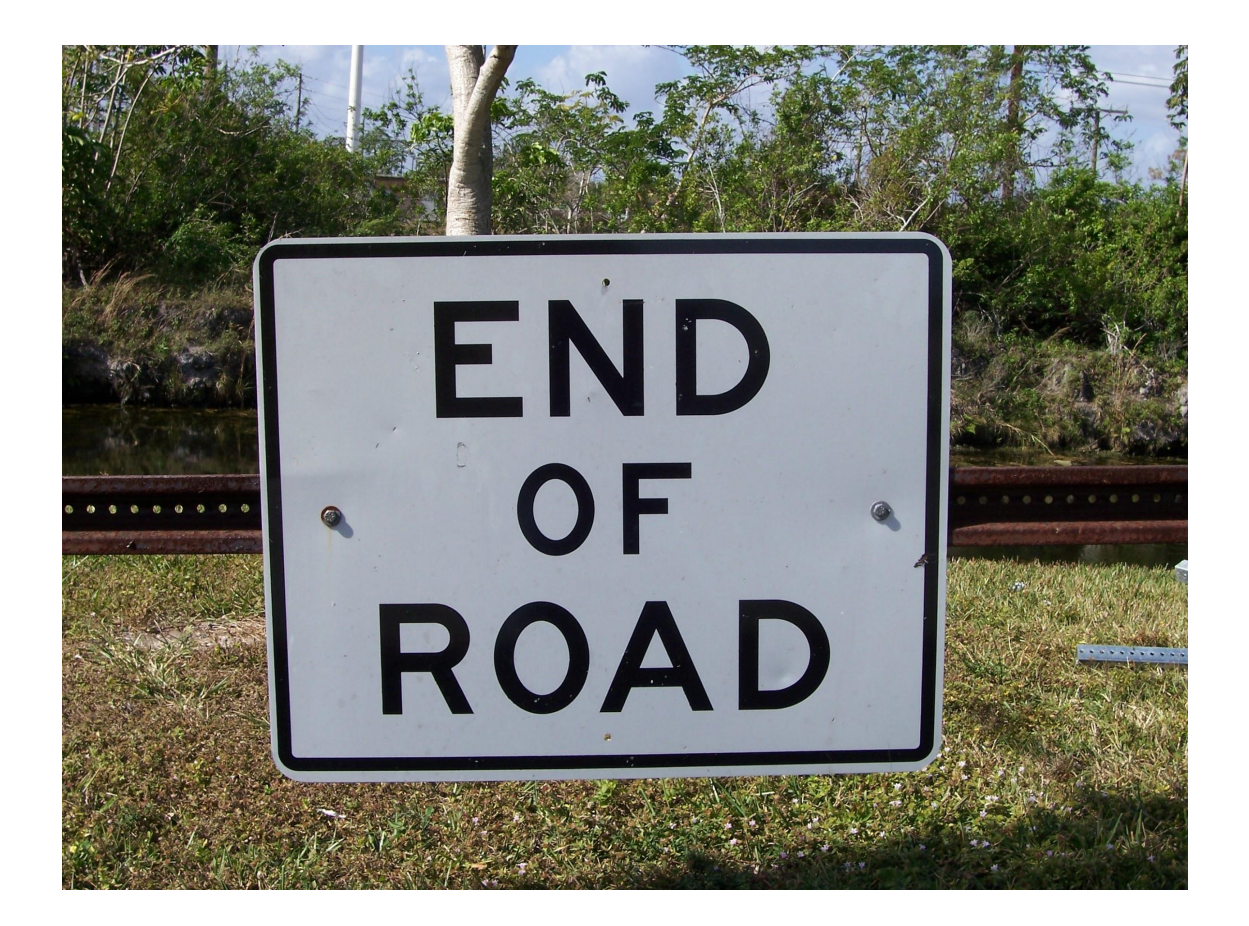

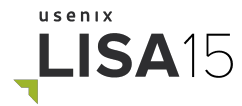

#### Takeaways

- Ganglia is powerful, reliable, and scales incredibly well
- Don't let your metrics system decide what data you can collect
- You are probably ignoring useful metrics right now

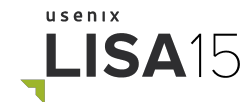

## **Thank you!**

[acompton@quantcast.com](mailto:acompton@quantcast.com) @comptona

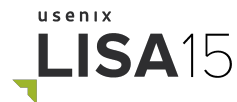

#### Image Sources

- Slide 7:<http://shop.oreilly.com/product/0636920025573.do>
- Slide 16:<https://www.flickr.com/photos/internetarchivebookimages/14782490515/>
- Slide 24:<https://www.flickr.com/photos/thomashawk/9135191382/>
- Slide 26:<https://pixabay.com/en/approved-button-check-green-round-151676/>
- Slide 37:<https://www.flickr.com/photos/naturesdawn/2758645685/>
- Slide 38:<https://www.flickr.com/photos/kristiand/3223044657/>
- Slide 39:<https://www.flickr.com/photos/kajisagook/3640015021/>
- Slide 42: [https://commons.wikimedia.org/wiki/File:Scale\\_\(PSF\).png](https://commons.wikimedia.org/wiki/File:Scale_(PSF).png)
- Slide 52:<https://commons.wikimedia.org/wiki/File:EndOfRoadSign-Margate.jpg>

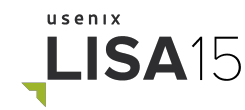